# Open Mind Common Sense

### Představení projektu UMI Open Mind Common Sense na MIT

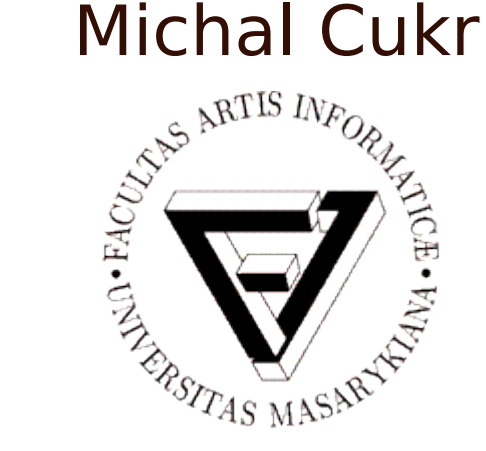

### PB016 Úvod do umělé inteligence Fakulta informatiky, Masarykova univerzita

14. prosince 2012

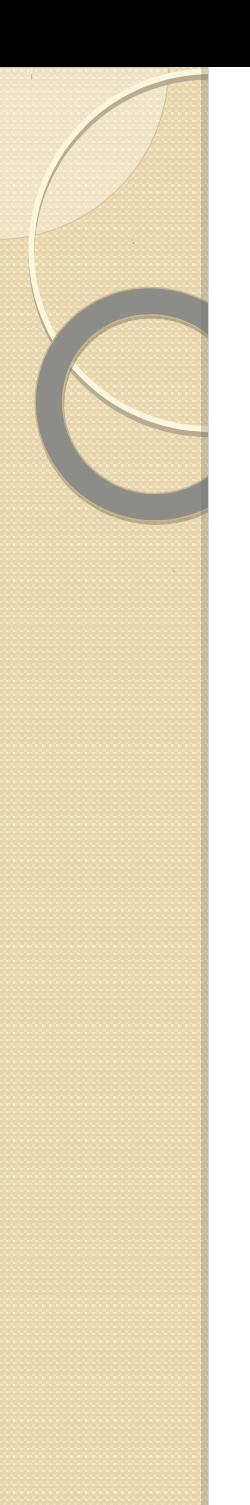

## Přehled

1. Když chci zpracovat "zdravý rozum"…

### 2. Projekt OMCS

- Základní informace
- **U** Vývoj projektu
- Řešení problému "zdravého rozumu"
- 3. Kde se OMCS využívá? D Projekty

Když chci zpracovat "zdravý rozum"...

 $^{\circ}$  . . .

 $\mathcal{L}_\mathcal{L} = \mathcal{L}_\mathcal{L} = \mathcal{L}_\mathcal{L}$ 

- Vývoj v oblasti UMI probíhá již přes 50 let
- Za tu dobu počítače zvládly mnoho věcí:
	- Vyřešit komplikované logické příklady za pár sekund
	- Asistovat v konstruktérství/lékařství
	- Porazit člověka v šachách

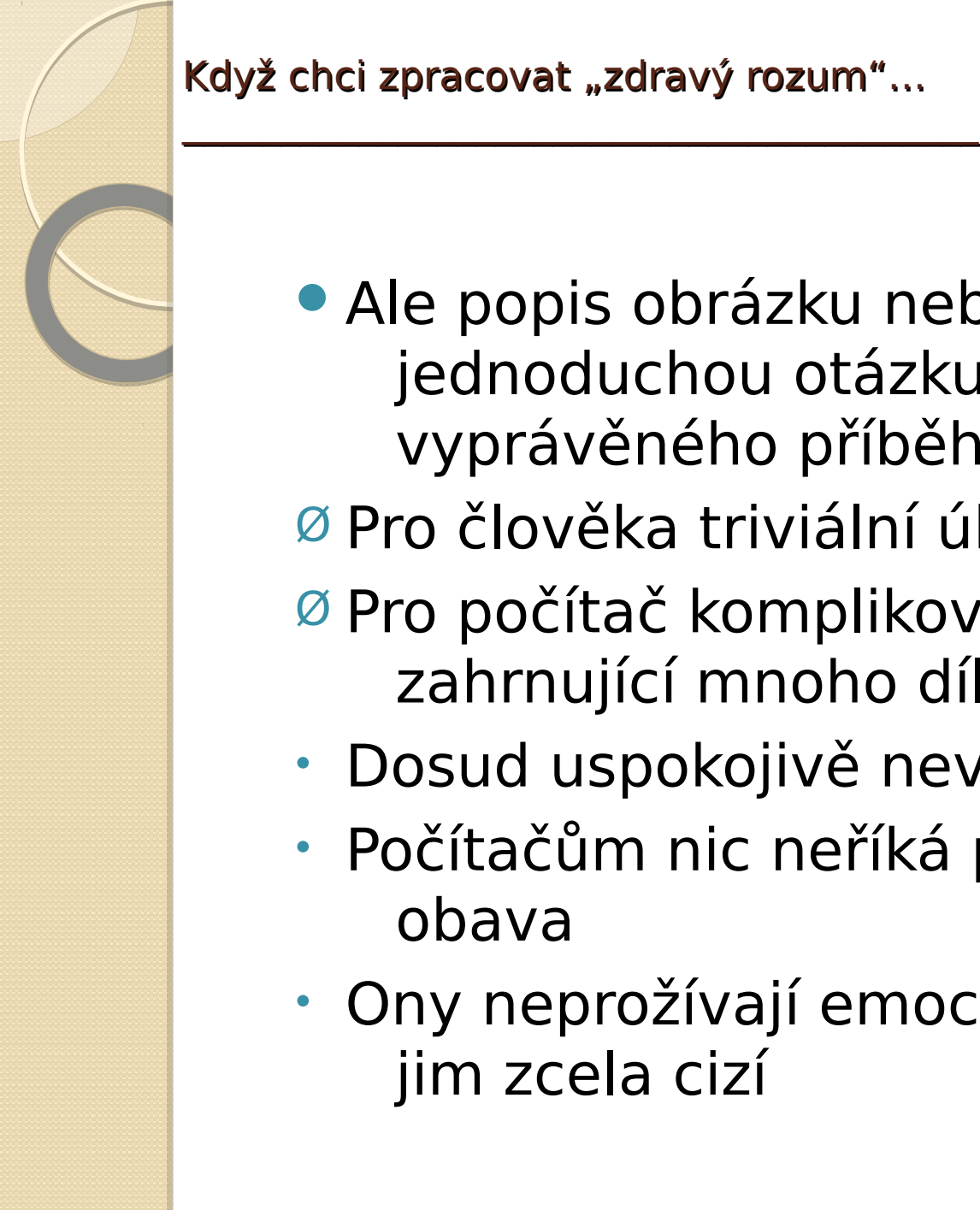

Když chci zpracovat "zdravý rozum"...

Ale popis obrázku nebo odpovězení na jednoduchou otázku tykající se vyprávěného příběhu

Ø Pro člověka triviální úkol

Ø Pro počítač komplikovaná rozsáhlá úloha zahrnující mnoho dílčích problémů

- Dosud uspokojivě nevyřešená
- Počítačům nic neříká pojem naděje, láska, obava
- Ony neprožívají emoce lidské chování je jim zcela cizí

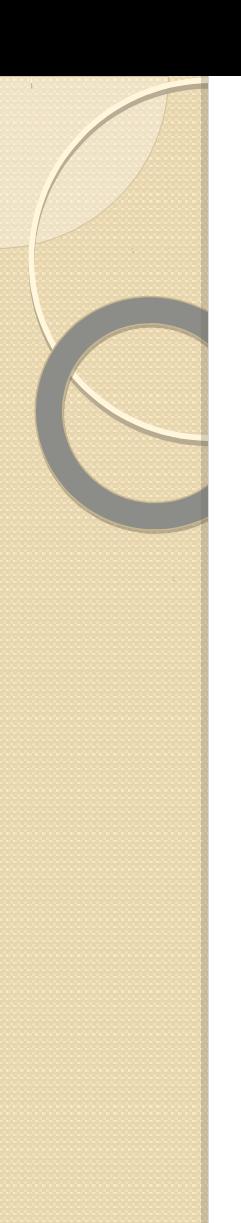

## Přehled

1. Když chci zpracovat "zdravý rozum"…

### 2. Projekt OMCS

- Základní informace
- D Vývoj projektu
- <sup>D</sup>Řešení problému "zdravého rozumu"
- 3. Kde se OMCS využívá? D Projekty

## **Projekt Open Mind Common Sense**

- "Objektivní zdravý rozum"
- **Projekt umělé inteligence**
- Od roku 1999 v MIT Media Lab
- Catherine Havasi, Marvin Minsky a Push Singh
- Cílem je: vytvořit databázi tvrzení o našem světě, ze které počítač dokáže vyvozovat
- $\emptyset$  Tedy přemýšlet "zdravým" rozumem

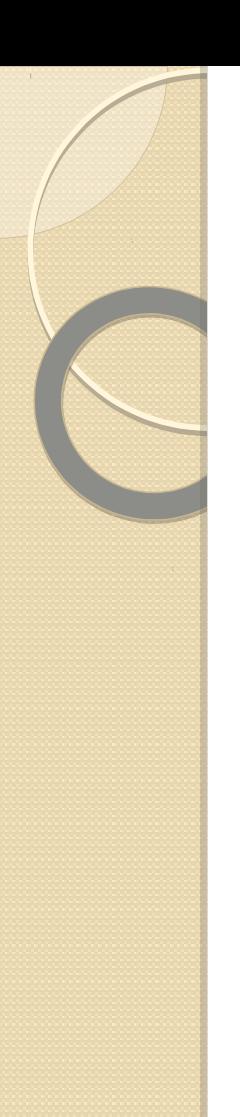

## Přehled

1. Když chci zpracovat "zdravý rozum"…

### 2. Projekt OMCS

- **L** Základní informace
- Vývoj projektu
- <sup>D</sup>Řešení problému "zdravého rozumu"
- 3. Kde se OMCS využívá? D Projekty

## **Vývoj projektu**

 $\mathcal{L}_\mathcal{L} = \mathcal{L}_\mathcal{L} = \mathcal{L}_\mathcal{L}$ 

- Nutnost získat co největší množství tvrzení Ø Human computing a crowd-sourcing (lidská výpočetní síla a zapojení široké veřejnosti)
- **OMCS** je online projekt, do něhož se může zapojit každý, kdo se zaregistruje
- Momentálně běží druhá verze OMCS
- OMCS tvoří tři pilíře: **korpus** přirozeného jazyka, sémantická síť **ConceptNet** a její reprezentace **AnalogySpace**

## ConceptNet

- Mnohojazyčná (přes 70 jaz. včetně češtiny)
- Založená na tvrzeních z OMCS
- Je to hypergraf, tvrzení jsou hranami uzlů přes predikáty (=uzly)
- Ukázka tvrzení z ConceptNetu

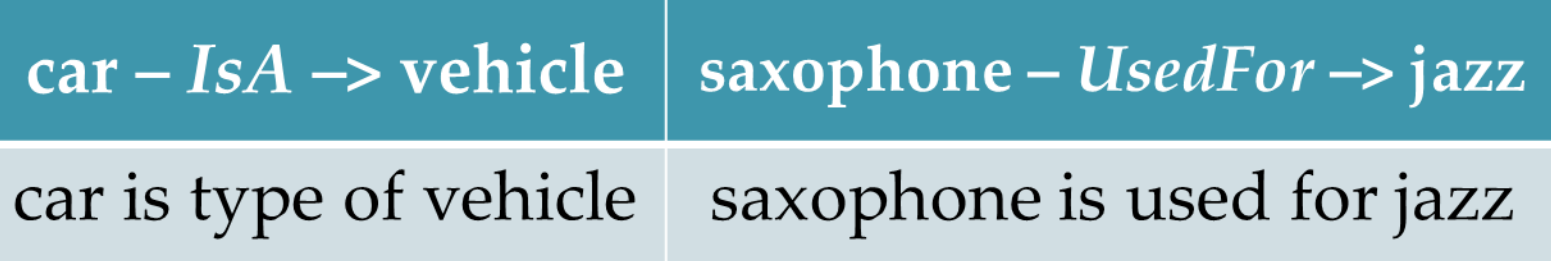

Projekt OMCS – Vývoj projektu

 $\mathcal{L}_\mathcal{L} = \mathcal{L}_\mathcal{L} = \mathcal{L}_\mathcal{L}$ 

## **OMCS 2**

- Dříve uživatelé mohli vkládat volně strukturované věty
- Ø Syntaktické nekorektnosti

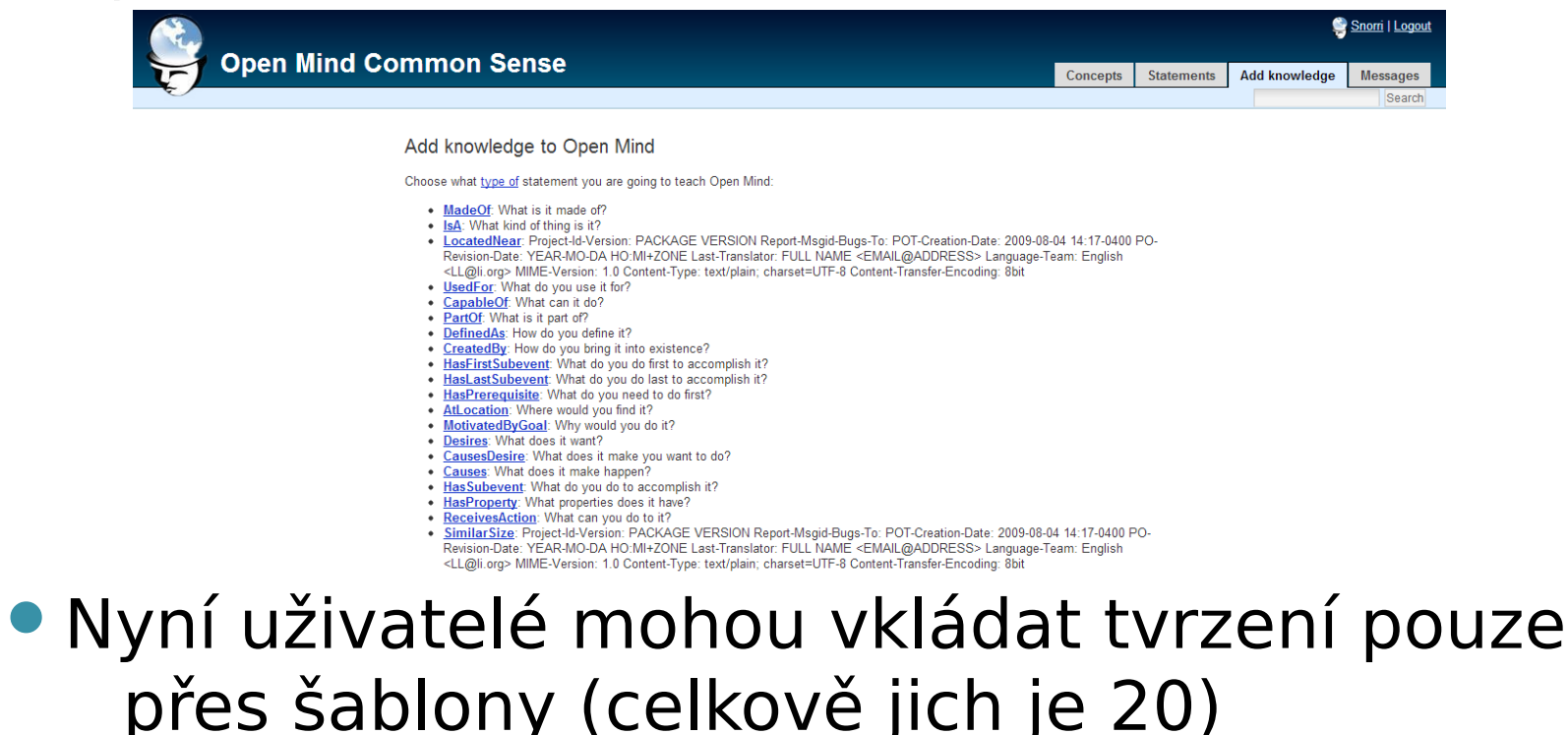

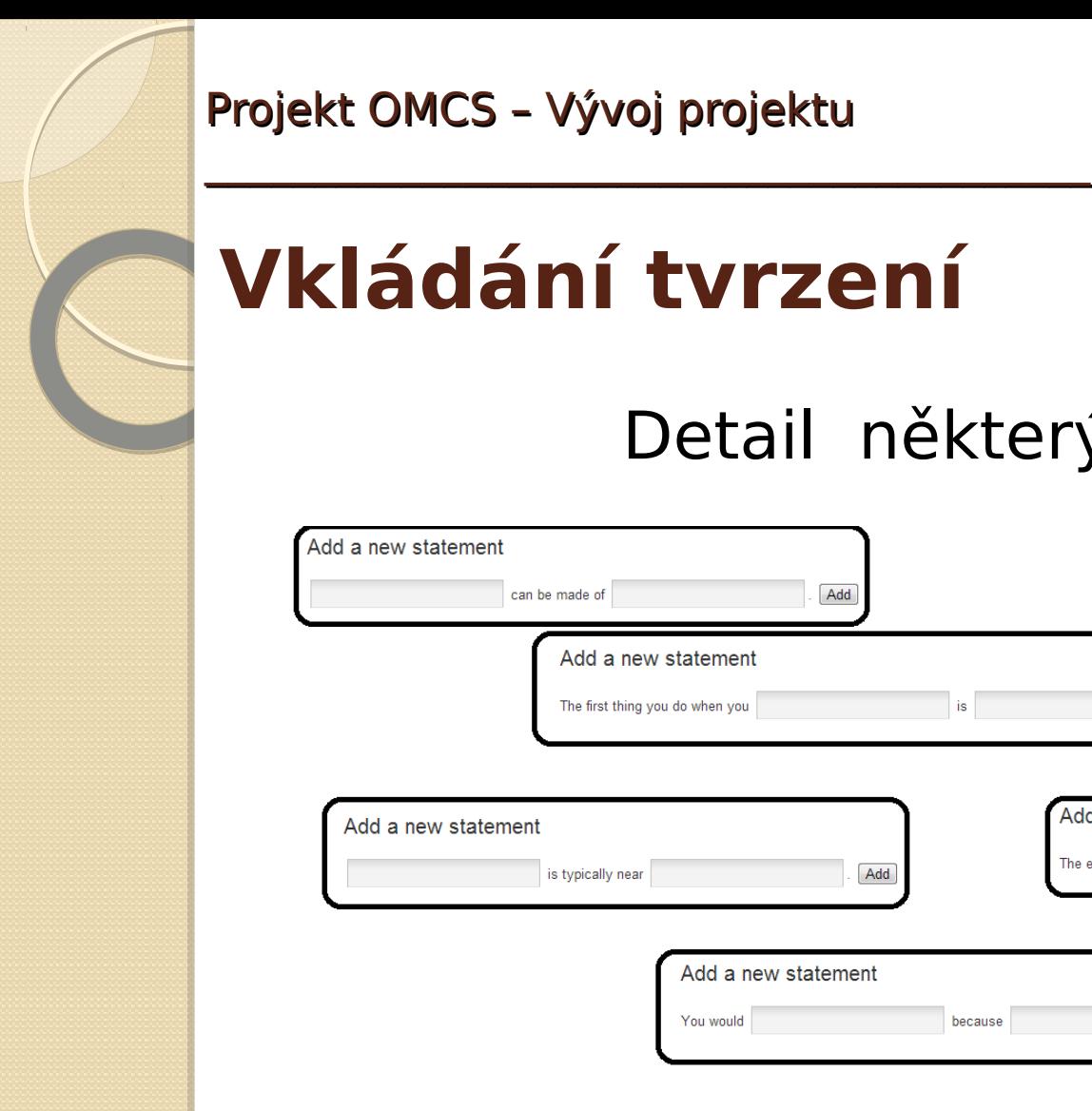

Projekt OMCS – Vývoj projektu

## **Vkládání tvrzení**

### Detail některých šablon

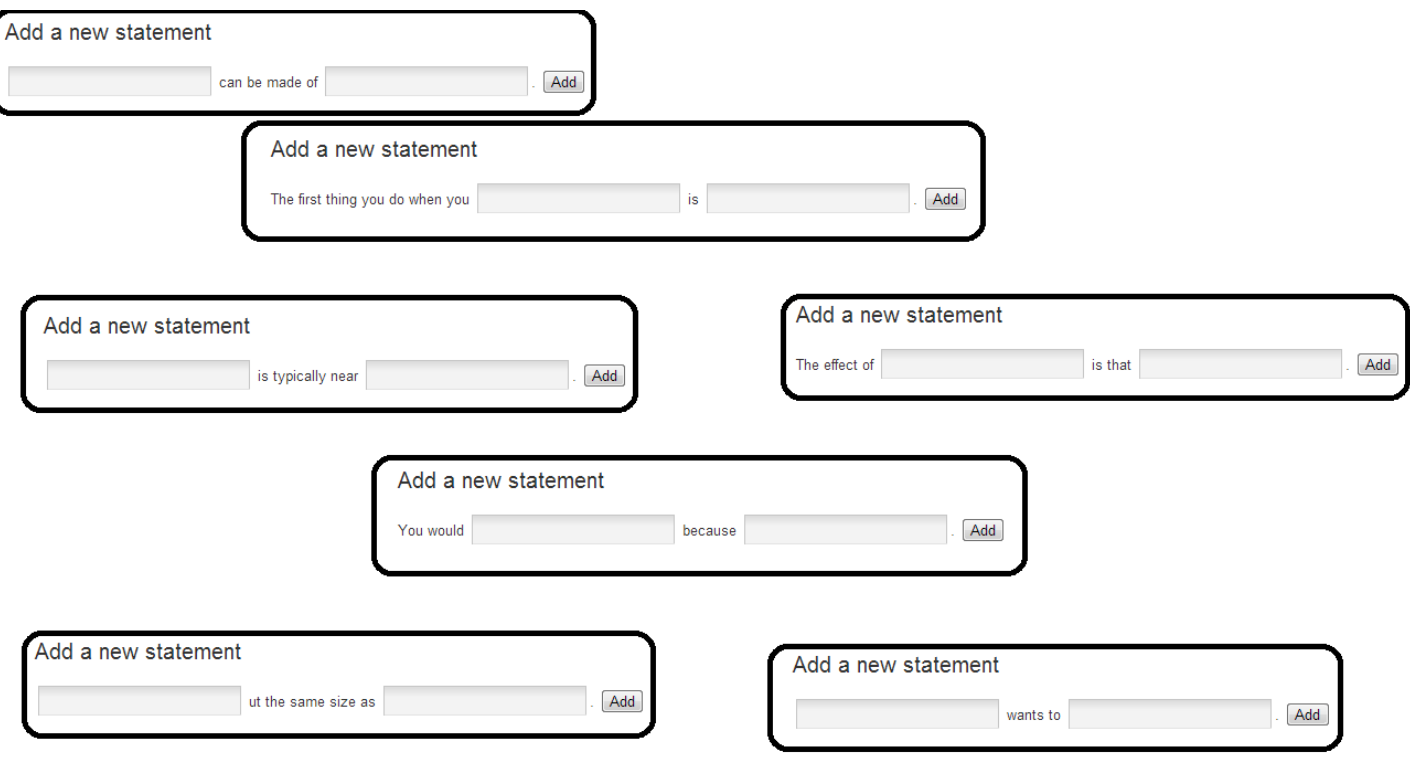

## **Hodnocení jednotlivých tvrzení**

- Uživatel může tvrzením udělit kladné/záporné hodnocení
- Systém se statistikou dál pracuje

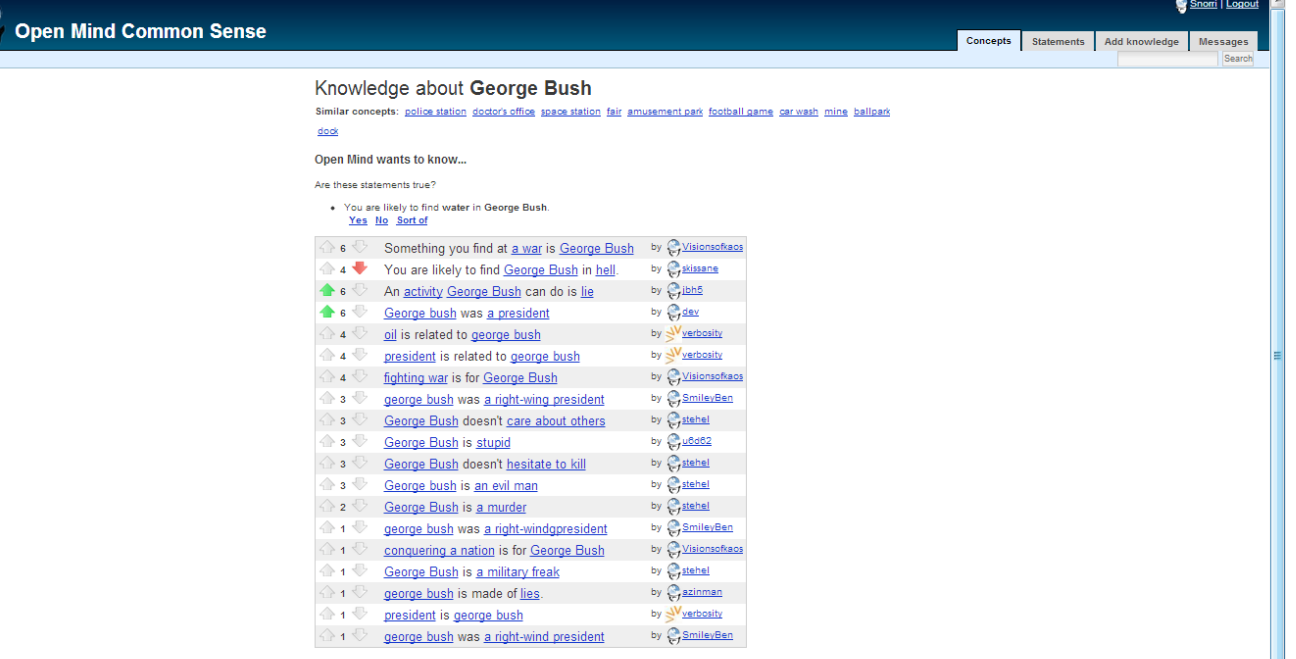

## **Jazykové mutace OMCS**

- Snahou je rozšírit projekt do co nejvíce jazyků
- Nejvíce tvrzení má: angličtina, čínština, portugalština
- Dokonce existuje i maďarská verze, naopak německá či ruská chybí

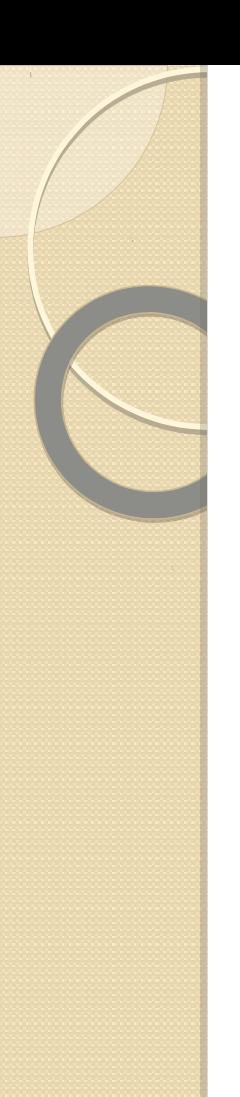

## Přehled

1. Když chci zpracovat "zdravý rozum"…

### 2. Projekt OMCS

- **L** Základní informace
- D Vývoj projektu
- <sup>D</sup>Řešení problému "zdravého rozumu"
- 3. Kde se OMCS využívá? D Projekty

## **Co je vlastně cílem?**

- Mnoho problémů umělé inteligence má jasný cíl
	- Transkripce řeči, hraní určité hry, . . .
- Snazší řešení, rychlejší dosažení cíle, jasné výsledky
- Ø Větší pozornost a zájem (jednodušší zpeněžení)
- Naproti tomu zpracování "zdravého rozumu" je úlohou komplexní
- Vyžaduje obrovské množství dovedností

 $^{\circ}$   $^{\circ}$  …

## **Co je vlastně cílem?**

- Shromáždění znalostí ze všech možných oblastí:
	- fyzické vědomosti (jak se předměty chovají)
	- sociální vědomosti (jak lidé reagují)
	- senzorické vědomosti (jak věci vypadají a chutnají)
	- psychické vědomosti (jak lidé přemýšlejí)

Projekt OMCS – Vývoj projektu

## **Rozličnost problému**

 $\mathcal{L}_\mathcal{L} = \mathcal{L}_\mathcal{L} = \mathcal{L}_\mathcal{L}$ 

Mimoto je nutné mít mnoho metod zpracování

Bude odlišný přístup k větám:

"Děti mají rády čokoládu."

"V centru města většinou najdeme kostel."

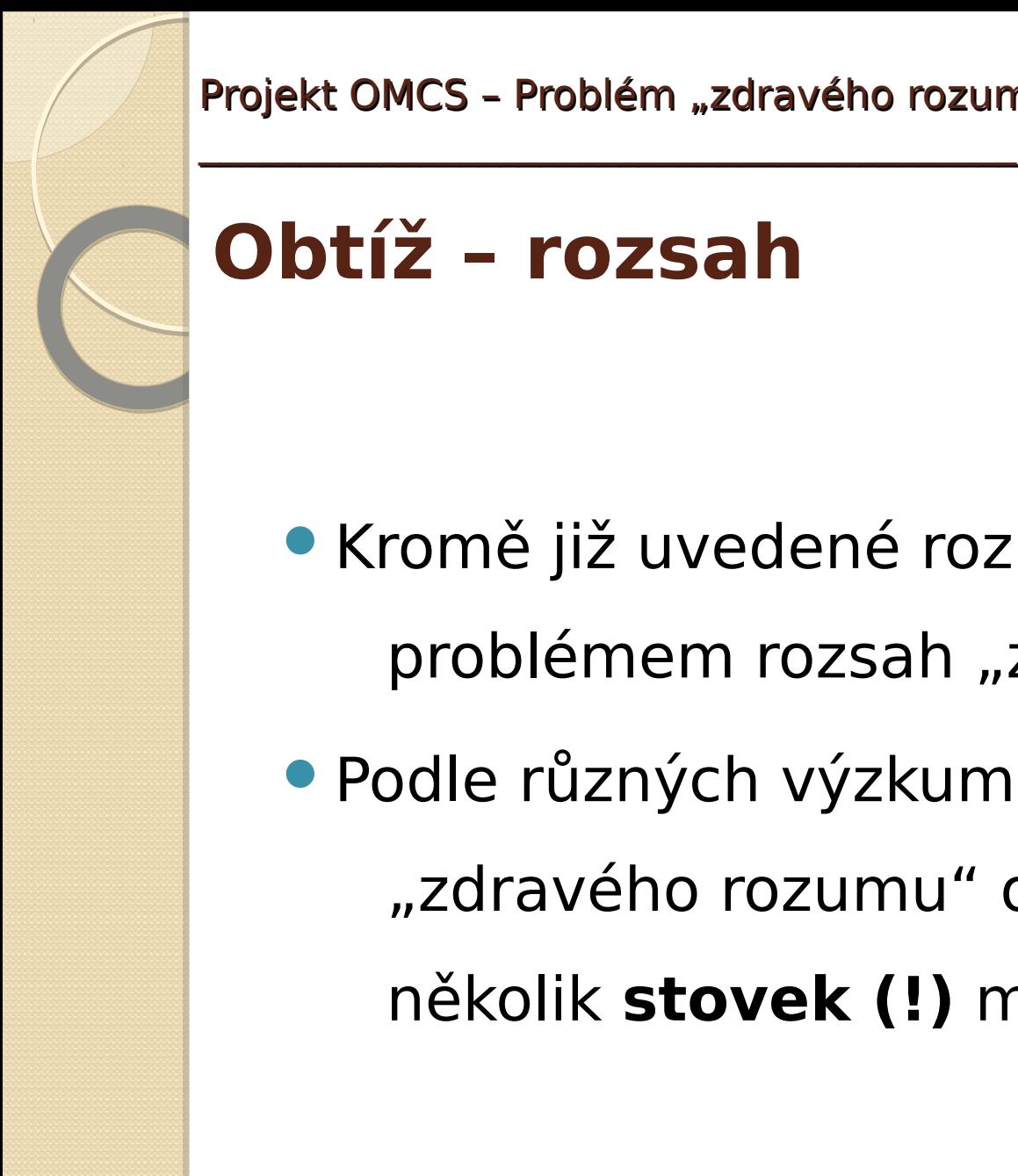

Projekt OMCS - Problém "zdravého rozumu"

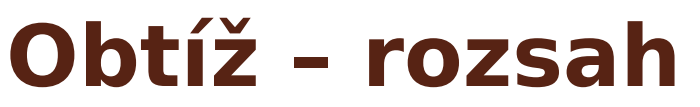

**Kromě již uvedené rozmanitosti je** problémem rozsah "zdravého rozumu"

Podle různých výzkumů je objem lidského "zdravého rozumu" odhadován na několik **stovek (!)** miliónů tvrzení

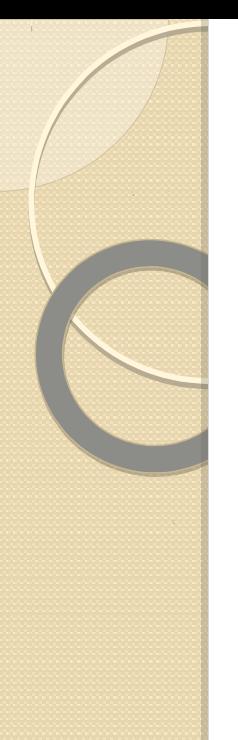

## Přehled

1. Když chci zpracovat "zdravý rozum"…

### 2. Projekt OMCS

- **L** Základní informace
- Vývoj projektu
- <sup>D</sup>Řešení problému "zdravého rozumu"

### 3. Kde se OMCS využívá? D Projekty

## **MAKEBELIEVE**

- Nástroj generující krátké příběhy
- Po zadání vstupní věty, dokáže doplnit několik dalších vět
- Postup:
	- 1. Vložení úvodní věty.
	- 2. Analyzování věty (slovesně-předmětová struktura) + analýza vstupního argumentu
	- 3. Analýza výsledného argumentu/události + generování řetězce událostí.
	- 4. Modifikace částí příběhu, aby byl logický.
	- 5. Ve chvíli, kdy je řetězec událostí kompletní, může uživatel vložit další větu.

## **MAKEBELIEVE**

Ukázka jednoduchého příběhu A simple story example

> "John became very lazy at work. John lost his job. John decided to get drunk. He started to commit crimes. John went to prison. He experienced bruises. John cried. He looked at himself differently."

> > - Generated by makebelieve

### **ARIA – An Agent for Integrated Annotation and Retrieval of Images**

Nástroj vyhledávající k napsanému textu fotky, který by s ním mohly souviset

- Ø Nutnost porozumět textu
- Ø Umět spojit dané informace k sobě
- Ø Příp. "domyslet" si další

 $\mathcal{L}_\mathcal{L} = \mathcal{L}_\mathcal{L} = \mathcal{L}_\mathcal{L}$ 

**ARIA**

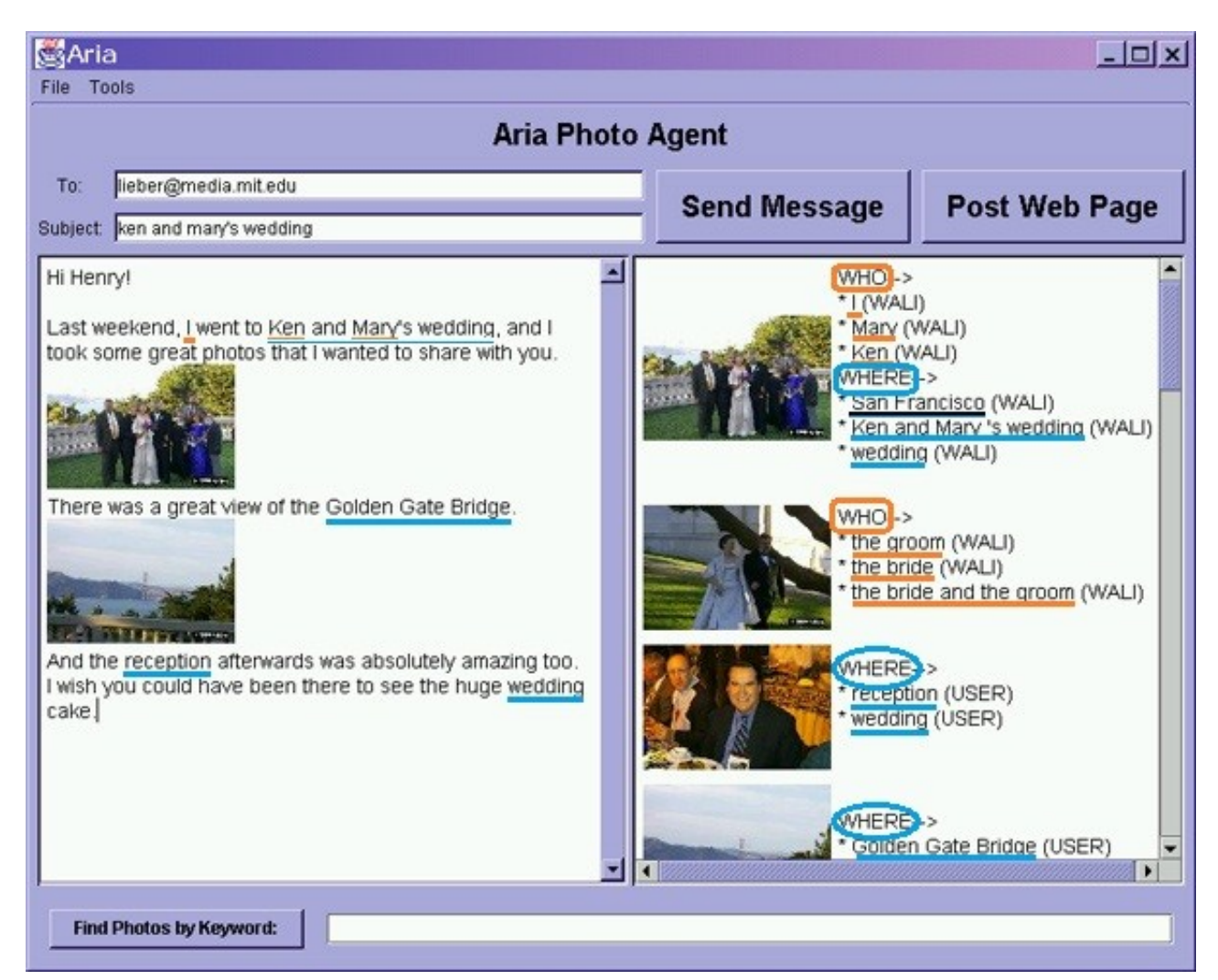

### **GOOSE – A Goal-Oriented Search Engine With Commonsense**

- Vyhledávací engine využívající databází
	- "zdravého rozumu" a znalostí o internetu
- Díky tomu se na zadaný dotaz nedívá jako

na posloupnost slov, ale odvozuje

informace

## **GOOSE**

- **Při požadavku: "Najdi lidi mající rádi** filmy."
- Musí vědět následující:
	- zálibami lidí mohou být filmy
	- **· lidí se o svých zálibách sdílejí na svých** webech
	- $\bullet$  as  $\bullet$  is the set of the set of  $\mathcal{L}$   $\mathcal{L}$  and  $\mathcal{L}$   $\mathcal{L}$  is the set of the set of the set of the set of the set of the set of the set of the set of the set of the set of the set of the set of the set

 $\mathcal{L}_\mathcal{L} = \mathcal{L}_\mathcal{L} = \mathcal{L}_\mathcal{L}$ 

Použití "zdravého rozumu" při detekci kulturních rozdílů nultikulturním a mezinárodním prostředí ztrácí na významu

- To co my považujeme za běžné, se v Americe může jevit jako zvláštní
- Při komunikaci pak vyvstávají problémy
	- Ø následující nástroj využívá databáze OMCS a databází obsahující kulturu daného národa
	- Ø detekuje místa v textu, kde by mohly vyvstat problémy (tanec, snídaně, obědová pauza, …)
	- Ø vypíše rozdílné informace

 $\mathcal{L}_\mathcal{L} = \mathcal{L}_\mathcal{L} = \mathcal{L}_\mathcal{L}$ 

### Použití "zdravého rozumu" při detekci **kulturních rozdílů**

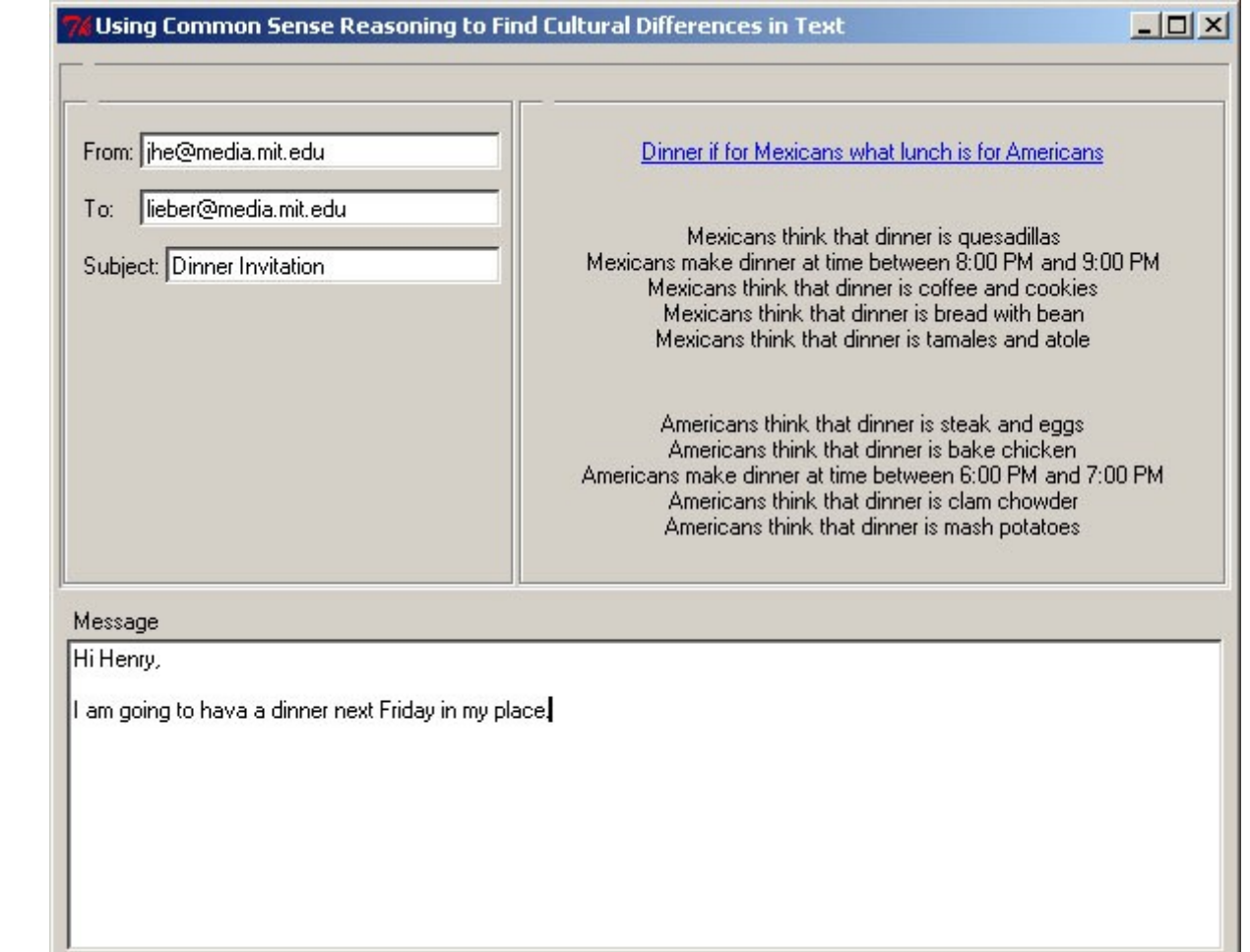

### Použití "zdravého rozumu" v designu **počítačových her**

- Generování virtuální herního prostředí není novinka
- Dříve pouze náhodně
- Avšak využitím OMCS dosahujeme mnohem skutečnějšího prostředí
- OMCS zajišťuje inteligentní rozmístění objektů v prostoru

## **Generování prostředí**

 $\mathcal{L}_\mathcal{L} = \mathcal{L}_\mathcal{L} = \mathcal{L}_\mathcal{L}$ 

**počítač** The Dramatic Improvement in Video Game Realism

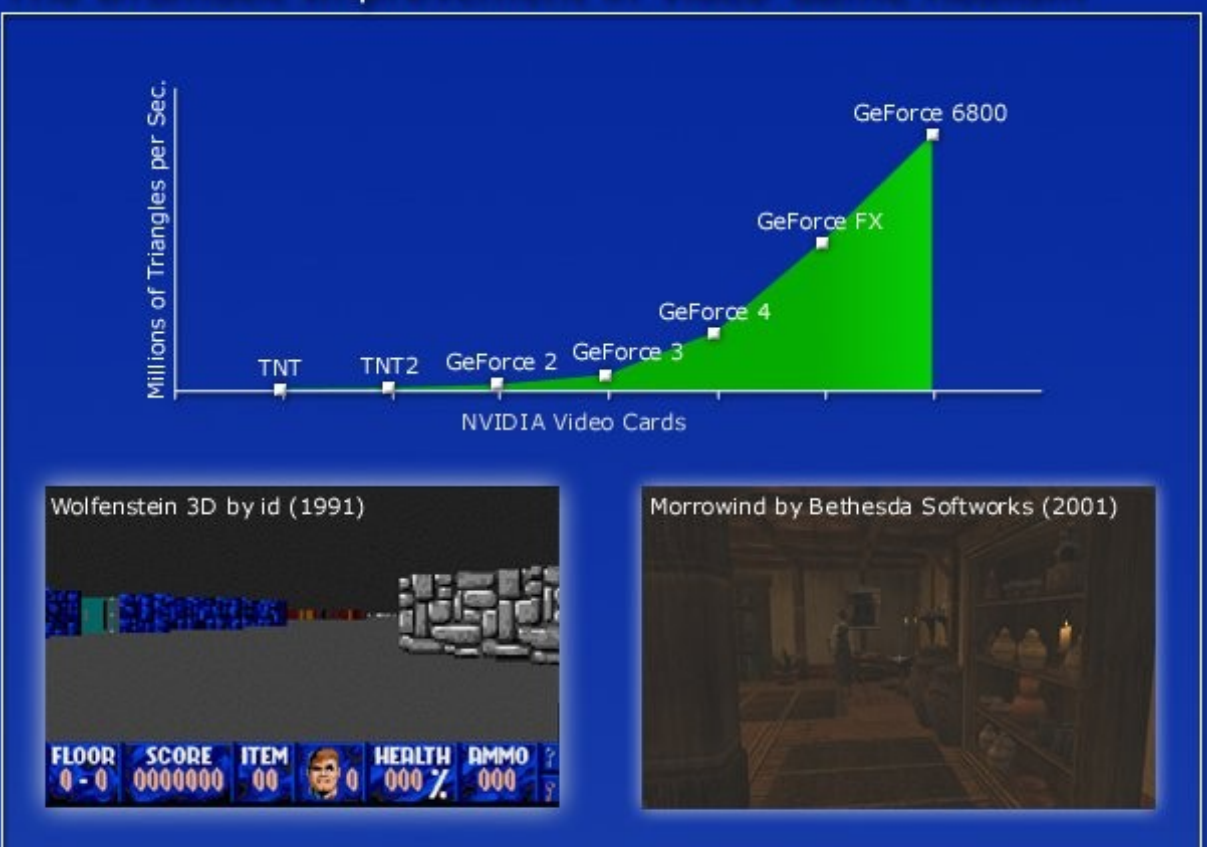

Due to the performance of the graphics card industry, the realism of video game environments is increasing at a substantial rate

## **Generování prostředí**

 $\mathcal{L}_\mathcal{L} = \mathcal{L}_\mathcal{L} = \mathcal{L}_\mathcal{L}$ 

**počít** The Complexity of Level Editors

Editors to create 3D environments represent some of the most complex software applications ever created

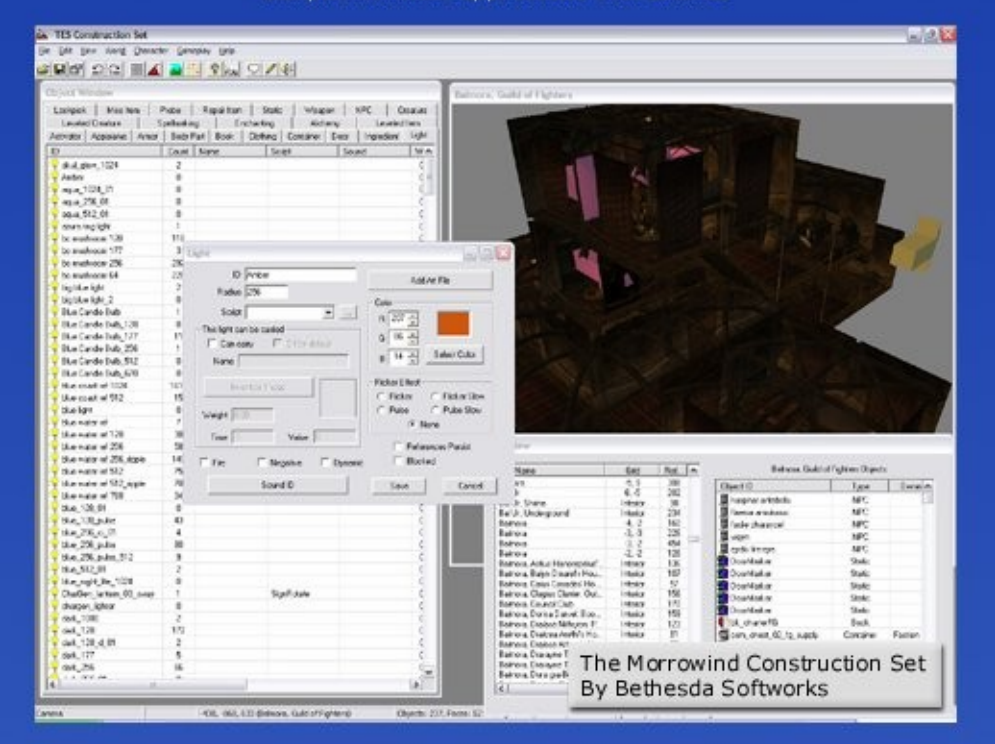

Unfortunately, editors are not improving at a pace to compensate for the increased complexity of 3D environments

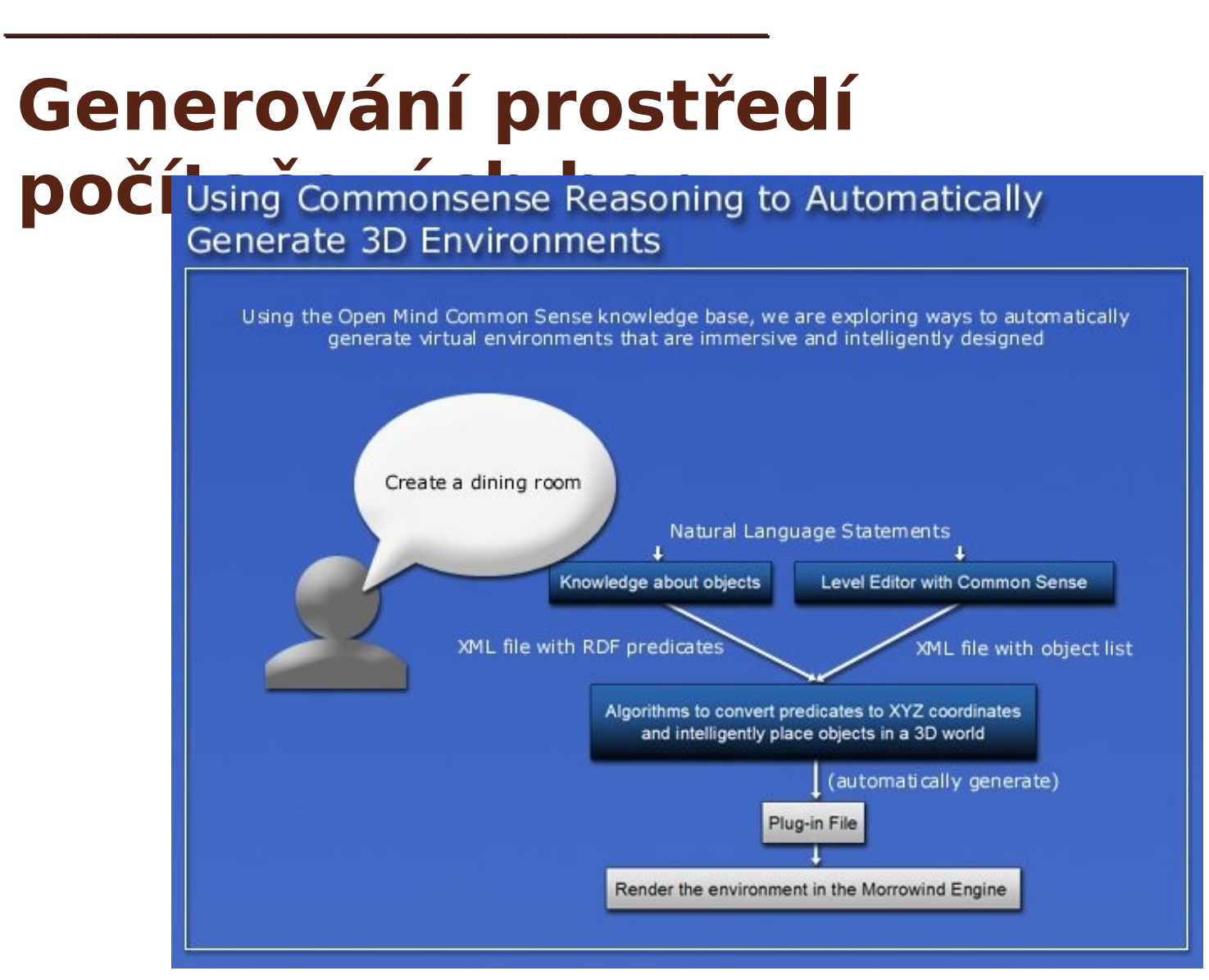

**[Video ukázka](http://agents.media.mit.edu/projects/videogame/videoGame_full.wmv)**

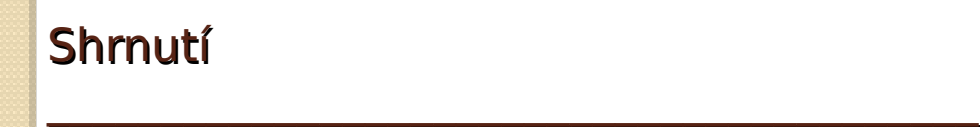

## **Shrnutí**

- **OMCS je projekt UMI vyvíjený na MIT od roku** 1999
- Cílem je "zdravě" uvažující počítač
- Znalosti o světě získává od uživatelů
- **Problém správnosti tvrzení řeší hodnocení** uživatelů
- **Problém "zdravého rozumu" je ROZSÁHLÝ A** KOMPLIKOVANÝ
- Na druhou stranu míst uplatnění OMCS je **SPOUSTA**

Dodatek

## **Bibliografie**

 $\mathcal{L}_\mathcal{L} = \mathcal{L}_\mathcal{L} = \mathcal{L}_\mathcal{L}$ 

SINGH, Push. The Open Mind Common Sense Project. In: Kurzweil AI Network [online]. 2002 [cit. 2012-12-12]. Dostupné z: http://www.kurzweilai.net/the-open-mind-common-sense-project

Web Open Mind. Open Mind [online]. 2012 [cit. 2012-12-12]. Dostupné z: http://openmind.media.mit.edu/

Open Mind Common Sense. In: Wikipedia: the free encyclopedia [online]. San Francisco (CA): Wikimedia Foundation, 2001– [cit. 2012-12-12]. Dostupné z: http://en.wikipedia.org/wiki/OMCS

Software Agents Group. MIT Media Lab [online]. 2012 [cit. 2012- 12-12]. Dostupné z: http://agents.media.mit.edu/projects.html

### "Selský rozum je moudrost, kterou sdílíme všichni."

(Jack Trout)